Note that there is no Running head in the Student version of the 7th edition of the APA manual.

Page numbers, however, are used on each page.

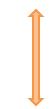

# **APA Citation Style: A Sample**

Student's Name

Department's name, University of Hawai'i - West O'ahu

PSY 250: Social Psychology

Instructor's name

October 23, 2020

The due date for the assignment should be here.

- The title should be centered, bolded, and 3-4 lines below the top of the page.
- Authors' names are written below the title, with one double-spaced blank line between them.
- Names should be written as follows: First name, middle initial(s), last name.

If your professor does ask for an Abstract, we provide recommendations here from the APA guidelines for professional papers.

Abstract

The Abstract page should already include the page number. On the first line of the Abstract page, center and bold the word "Abstract" (no italics, underlining, or quotation marks). Beginning with the next line, write a concise summary of the key points of your research. (Do **not** indent.) Abstracts often provide an overview of the research topic, research questions, participants, methods, results, data analysis, and conclusions. You may also include possible implications of your research and future work you see connected with your findings. The Abstract should be a single, double-spaced paragraph. The Abstract should be less than 250 words. A list of keywords from your paper generally follows the Abstract. To do this, indent as you would if starting a new paragraph, type "Keywords:" in italics, and then list the keywords. These keywords are intended to be used in research databases to help readers find your work. Take a look at the example below. All of the above information was taken from the Purdue Online Writing Lab.

Keywords: APA, heading, citation, style, formatting

Note that only "Keywords" is italicized. Proper nouns should be in title case; all other keywords are lowercase.

- Note that the Abstract is not indented.
- Abstracts are brief, comprehensive summaries of the paper. They should roadmap the salient points addressed in the paper.

2

### **Repeat Title Here**

With American Psychological Association (APA) style, the first heading should never be "Introduction." Instead, the paper's title should be used. It is assumed that the paper begins with an introduction. The entire paper is to be double-spaced throughout. According to the 7th edition of the *Publication Manual of the American Psychological Association*, the font should be accessible (i.e., easy to read) and consistent throughout the draft. Checking with your instructor about their requirements is always a good idea. The APA does recommend the following fonts: 11-point Calibri, 11-point Arial, 10-point Lucida Sans Unicode, 12-point Times New Roman, 11-point Georgia, and 10-point Computer Modern. Margins should be 1" all around unless otherwise indicated by instructor.

## This is a First-Level Heading with Bold Lettering

The use of a first-level heading here indicates that your introduction has concluded, and you are starting a new section of your paper. One of the most important aspects of APA style is in-text citation. In general, the author's name and the year should be included, with a comma separating the two (Rogers, 1999). Remember that the period always comes after the citation to enclose it with the sentence. When there are three or more authors, the first author's last name is used, followed by, "et al.", which means "and others" in Latin (Rogers et al., 2005). Note that there is a period at the end of the phrase "et al." Also, if the same source is used again in the same paragraph, then the year may be omitted (Rogers et al.). However, this is only if both citations are in the same paragraph.

#### This is a Second-Level Heading with Bold Lettering

According to Daniels (2009), the citation can also be put at the beginning of the sentence when the source is directly mentioned and does not need to be cited again at the end of the

sentence. In some cases, multiple sources are cited to support one point, in which case the sources are separated by semicolons (Rogers et al., 2005; Nakachi, 2010).

## This is a Third-Level Heading with Bold and Italicized Lettering

In addition, according to Nakachi (2010), "whenever quoting or using quantitative data from a source, a page number is required" (p. 5). In this example, the author's last name and year were mentioned at the beginning of the sentence, and the page number was placed at the end.

Rogers et al. (2005) discovered that 50% of students will forget to include page and paragraph numbers when citing quantitative data (para. 3). The two rules to remember here are that the author's name and year of publication should never be separated, and at the same time, the page number should always be at the end of a quote. If the author's name is not used in the body of the sentence, the in-text citation "can also be set up so that all the information is at the end of the quote" (Nakachi, 2010, p. 6).

- Remember, quantitative data like statistics must be cited using a page or paragraph number.
- If the source does not have page numbers, like most websites, then the paragraph number is used instead.

A hanging indent is used, where the first line of each entry is flush left and subsequent lines are indented. Basically, this is the reverse of a typical paragraph indent.

References

The first and third citations are examples of **online sources**. These can be tricky, but at the very least, the citation should include an author (and/or affiliated organization), year of publication (or year/date of most recent update), a title, and the URL.

APA Style Introduction. (2021). Purdue Online Writing Lab.

https://owl.purdue.edu/owl/research and citation/apa style/apa style introduction.html

Plath, S. (2000). The unabridged journals. (K. V. Kukil, Ed.). Anchor.

Price, D. (2018, March 23). Laziness does not exist. Medium.

https://humanparts.medium.com/laziness-does-not-exist-3af27e312d01

The second citation is for a **book**. Book titles are in italics, followed by the name of the editor (if applicable) and the name of the publisher.

Rogers, J. T. (1999). Citation styles in scholarly research: Notations for various professions.

Journal of Citation, 1(2), 16-28.

Rogers, A. H., Nakashita, G. H., & Chung, L. R. (2005). Why citation styles are important.

Journal of Citation, 5(10), 12-26.

For all citations, each piece of information is separated by periods. The authors are listed alphabetically by their last name, with the first and middle initials after a comma. There is an ampersand before the last author in a list as opposed to the word "and."

The fourth and fifth citations are examples of **journal articles**. After the authors' names comes the article title, followed by the title of the journal, the volume and issue number, and the page numbers.